## **Delivery Manager Tool - Information - PDS Dump Extractor - Multiple banner Prefix for PDS Dump**

## **Purpose**

This page gives you more about the usage of Banner Prefix while configuring a PDS dump extractor package in DMT. This page gives you an approach when there is multiple banner prefix in one PDS Dump.

What is a Mainframe PDS dump?

- The Mainframe PDS dump option is designed for target Mainframe source code (Cobol, JCL etc.) which is the result of a PDS (Partitioned Data Set) dump.
- A PDS is a type of "library" containing elements known as "members" exported from a **z/OS system**. A PDS can only contain one type of member (eg. Cobol programs, copybooks, JCL etc.) Each member in the PDS is preceded by a banner containing the member's name (among other information) and is concatenated with other elements in text format.

**Note**: To know more about the IBM zOS PDS dump extractor, please check DMT help (DMT > Help > Search > Techno - Mainframe PDS dump).

For more information, refer to:

- For 7.3.x : Official documentation : [CAST AIP 7.3.x Documentation](http://doc.castsoftware.com/display/DOC73?src=breadcrumbs-homepage) > [CAST AIP 7.3.x Documentation](http://doc.castsoftware.com/display/DOC73/CAST+AIP+7.3.x+Documentation?src=breadcrumbs-expanded) > [Cookbooks](http://doc.castsoftware.com/display/DOC73/Cookbooks?src=breadcrumbs-expanded) > [Source Code Delivery](http://doc.castsoftware.com/display/DOC73/Source+Code+Delivery+Guide+for+Application+Teams?src=breadcrumbs-expanded)  [Guide for Application Teams](http://doc.castsoftware.com/display/DOC73/Source+Code+Delivery+Guide+for+Application+Teams?src=breadcrumbs-expanded) > [Step 2: How do I deliver my application's source code for analysis](http://doc.castsoftware.com/display/DOC73/Step+2%3A+How+do+I+deliver+my+application%27s+source+code+for+analysis?src=breadcrumbs-expanded) > [Making a delivery step-by-step \(video\)](http://doc.castsoftware.com/pages/viewpage.action?pageId=3670273&src=breadcrumbs-expanded) > [Ho](http://doc.castsoftware.com/display/DOC73/How+to+extract+and+deliver+the+Application+source+code?src=breadcrumbs-parent) [w to extract and deliver the Application source code](http://doc.castsoftware.com/display/DOC73/How+to+extract+and+deliver+the+Application+source+code?src=breadcrumbs-parent)
- For 7.3.x: Online help : DMT > Help > Search > Techno Mainframe PDS dump

## **Applicable in CAST Version Release Yes/No**  $\bullet$ 8.0.x 7.3.x  $\bullet$

## **Applicable RDBMS**

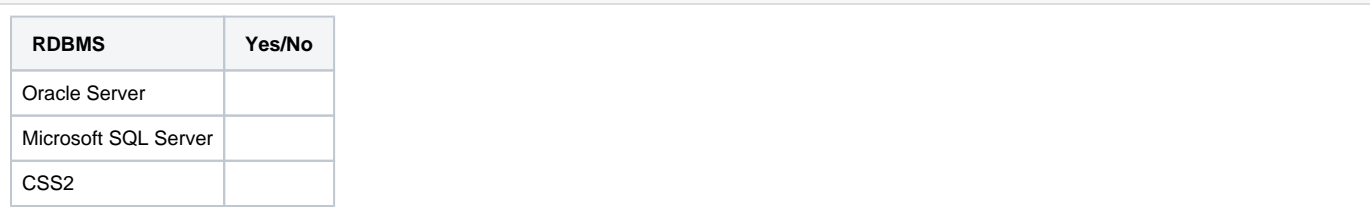

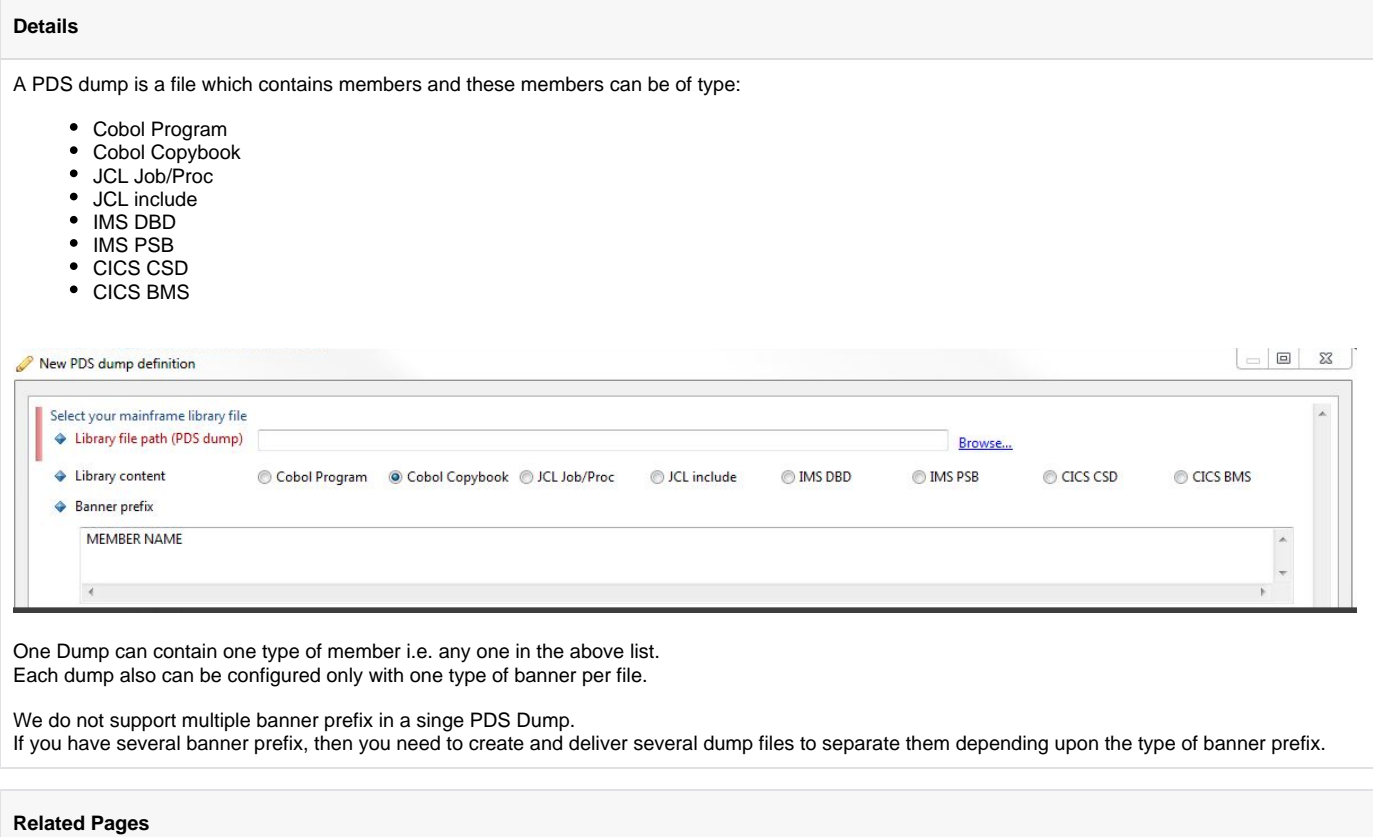